## **A Quick Reference Guide**

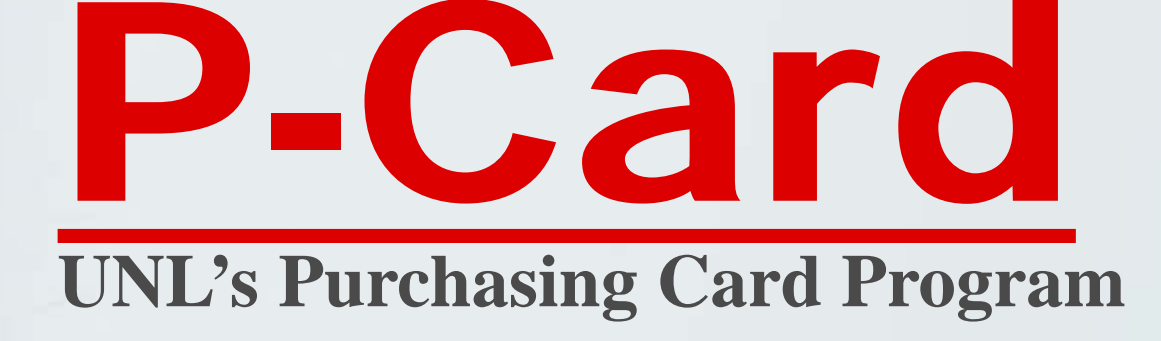

**Next** Page

*Updated May 2017*

www.www.

**MMM** 

 $=$ 

 $\geq$  $=$ 

 $=$   $a$ 

 $=$   $\alpha$  $=$   $a$ 

 $\equiv$   $\pi$  $\leq$ 

 $\leq$   $\equiv$ 

 $\leq$   $\approx$  $=$  3  $\equiv$   $\equiv$ 

# Table of Contents

- [P-Card Program Overview](#page-2-0)
- [How to Obtain a P-Card](#page-3-0)
- [How to Activate a P-Card](#page-4-0)
- [Cardholder](#page-5-0)

<span id="page-1-0"></span> $\Rightarrow$  $\Rightarrow$   $\circ$  $\leq$  0  $\sim$  $\Rightarrow$   $\Rightarrow$ 

 $\Rightarrow$   $\Rightarrow$ 

 $\rightarrow$  0  $-10$  $=$   $\pi$ 

 $\geq$   $\frac{1}{2}$  $=$   $\pm$  $=$   $\alpha$ 

 $\leq$   $\alpha$  $=$   $\pi$  $=$   $\frac{1}{2}$ 

 $\leq$   $\alpha$  $\equiv$   $\equiv$  $\equiv$   $\equiv$  $\equiv$   $\alpha$ ≅ ⊴

- **[Approving Official](#page-6-0)**
- [Reconciler](#page-7-0)
- [Spending Limits](#page-8-0)
- [Adjusting Spending Limits](#page-9-0)
- [Sales Tax Exemption](#page-10-0)
- [Allowable Purchases](#page-11-0)
- [Prohibited Purchases](#page-13-0)

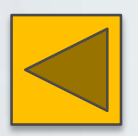

Previous Page

- [Food Purchases](#page-15-0)
- [Conference Fees](#page-17-0)
- [Documentation Checklist](#page-18-0)
- [Card Declines](#page-20-0)
- [Card Monitoring](#page-21-0)
- [Lost/Stolen/Damaged Card](#page-23-0)
- [P-Card Account Closure](#page-24-0)
- [Unauthorized Charges &](#page-22-0) [Transaction Disputes](#page-22-0)

- [Compliance](#page-25-0)
- [Contact Information](#page-26-0)

## UNL's P-Card Program

The University's P-Card Program offers a convenient payment method that allows staff and faculty to pay for goods and services in an efficient and cost-effective manner. The P-Card's intended use is for purchasing smalldollar (\$4,999 or less), low-risk goods and services for departmental needs. All items purchased are the property of UNL.

#### University-owned credit card

The P-Card is similar to a standard charge card, except that the card is issued to, used for and paid by the University. Each card is issued by U.S. Bank and is assigned to an individual UNL employee or affiliate. The P-Card allows employees and affiliates to purchase directly from vendors within spending limits set by their department. The P-Card process does not require a requisition or purchase order, making it a fast and convenient purchasing option.

### UNL Departments' responsibilities

Departments determine who is eligible to apply, set appropriate spending limits, and monitor activity for appropriate use. Departments also identify P-Card approvers and reconcilers. Any staff or faculty who will be involved with P-Card purchases are required to complete training. P-Card Program participants are encouraged to refresh training every three years. Being current on policy is necessary when you have turnover in personnel and as you document procedures for your area.

#### Other Purchasing Tools

While P-Card has its benefits, its use is not intended for all University needs. Purchases may be made using other University methods such as e-SHOP or "direct pay." To learn more about UNL's procurement options, please visit the [Procurement Services webpage](http://procurement.unl.edu/).

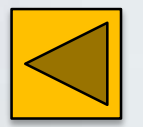

<span id="page-2-0"></span>Eª  $\sum_{i=1}^{n}$ 

WWWW

NN

 $\geq$ 

 $\frac{1}{2}$ 

 $=$   $\alpha$  $=$   $\pi$  $\leq$   $\frac{1}{2}$  $\leq$   $\equiv$ 

 $\leq$   $\frac{1}{2}$  $=$  0 3 3

Previous Page

Return to [Table of Contents](#page-1-0)

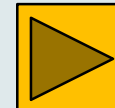

## How to Obtain a P-Card

<span id="page-3-0"></span>To obtain a P-Card, the employee or affiliate must complete a [P-Card application](https://sapphire.nebraska.edu/gm/folder-1.11.10841?mode=EU) and submit it to the P-Card office for review and approval. New cards are typically received within two to three business days from the time the card is ordered. Before receiving the card, the Cardholder must complete P-Card training and sign the cardholder agreement.

New US Bank P-Cards are EMV Chip Cards, which feature an extra layer of protection against fraud. Cardholders are required to select a PIN when activing their card. The PIN is designed for added security and may be required to further authenticate in-person transactions.

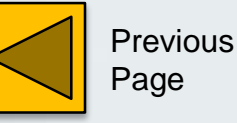

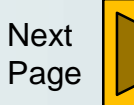

## Steps to Activate a P-Card

To begin using the card, the Cardholder must activate the card by following the bank's automated activation process.

- 1. Dial 1-800-344-5696 to reach automated Corporate Payment Systems Customer Service.
- 2. After hearing ""Welcome to Corporate Payment Systems Customer Service," enter the 16-digit account number from the face of the card.
- 3. Enter the five digit zip code as shown in the envelope's window of your new card.
- 4. Press "`1" for card activation.
- 5. Enter the last four digits of your University's **personnel number**.
	- This number is NOT your N-Card or social security number.
	- Your personnel number may be found on your paycheck in Firefly, or on your cardholder agreement or application.
- 6. Enter the business telephone number provided on your P-Card application.
- 7. Enter a 4-digit Personal Identification Number (PIN).
- 8. Finally, the voice prompt will confirm "Your account has been successfully activated!"

If you have problems activating your account, please contact the [P-Card team.](mailto:pcard@unl.edu)

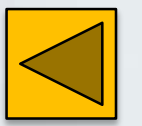

<span id="page-4-0"></span> $=$   $\alpha$ Eª

€ 7 s a  $\leq$ 

 $\approx$  $\equiv$   $\equiv$  $\geq$   $\frac{1}{2}$  $\equiv$   $\alpha$  $=$   $\Box$  $\equiv$   $\pi$ 

 $\geq 3$  $\geq$  3  $\equiv$   $\alpha$  $=$   $\alpha$  $=$  $a$ 

 $\equiv$   $\Box$  $\leq$   $\pi$  $\equiv$   $\equiv$  $\leq$   $\frac{1}{2}$  $=$   $\alpha$ ≅ -

Previous Page

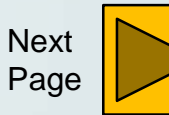

## **Cardholder**

The Cardholder's role is to purchase items on behalf of his or her UNL department.

#### **Compliance**

<span id="page-5-0"></span>Eª E<sup>a</sup>

WWWW

 $\equiv$   $\pi$  $\equiv$   $\equiv$ 

 $\equiv$   $\equiv$  $=$   $a$ 

 $\equiv$   $\equiv$ 

NN N

 $=$   $a$  $=$   $\circ$ 

 $\equiv$ 

 $\equiv$   $\alpha$  $\leq$   $\pi$ s a

 $\leq$   $\approx$  $=$  9 3 3

The Cardholder is responsible for understanding the card program's policies and spending within the dollar limitations assigned to his or her card. A Cardholder should provide adequate documentation and forward all paperwork within a timely manner (e.g., 15 days of the purchase).

#### **Secure the Card**

Cardholders must ensure that their card is secure. The card should be stored in a locked cabinet or drawer or in the Cardholder's possession. The card should never be handed to another individual to use and the card number should not be shared verbally. When placing orders over the phone it is considered a best practice to confirm the card number with the merchant. Online purchases should only be made from secured websites, those beginning with "https". It is also required that cardholders maintain separate accounts (personal vs. business) for online purchases.

If an unsolicited and/or unsubstantiated call is received requesting P-Card information, for any reason, from a vendor, bank or other entity please do not provide any information. Request a contact name and a return telephone number. Contact the P-Card team immediately with this information. The P-Card team will work with you to verify the legitimacy of the call.

#### **Contact**

If there is unauthorized use or fraud on the card, the bank must be contacted within 60 days of the charge. The P-Card team must be contacted when a cardholder has a name change, is on extended leave, changes roles or departments, or separates from UNL.

A current list of department Approving Officials is available on the [P-Card webpage.](http://accounting.unl.edu/Pcard%20Approving%20Officials.pdf)

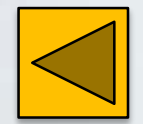

Previous Page

Return to [Table of Contents](#page-1-0)

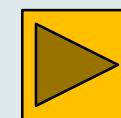

# Approving Official

The Approving Official's role is to certify that purchases made on a P-Card are in compliance with P-Card policies. An Approving Official is required to complete P-Card training and sign an Approving Official Agreement.

### **Certify Compliance**

<span id="page-6-0"></span>æ0

WWWWW

s a  $\equiv$  3

= =  $=$   $\frac{1}{2}$ 

 $\equiv$   $\equiv$  $\equiv x$ 

 $\frac{1}{2}$ 

 $\equiv$   $\alpha$  $\equiv$   $\approx$  $=$   $\alpha$ 

=a<br>=a

 $\leq$   $\equiv$ 

 $\leq$   $\frac{1}{2}$  $=$  0 3 3

The Approving Official ensures purchases are allowable and within spending limits, reviews for improper sales tax, and confirms a business purpose is stated on the documentation.

### **Review and Approval**

The Approving Official reviews and approves transactions daily, weekly, or monthly, depending on the volume. Review and approval can be completed by reviewing vouchers and receipts individually or using SAP summary reports. The Approving Official's full signature and date on the voucher or report signify review and approval. If a back up Approving Official is assigned, he/she must also complete P-Card training and complete the necessary paperwork to be documented as an Approving Official in the P-Card program.

#### **Assistance**

The Approving Official offers assistance to cardholders to resolve purchasing problems by requesting limit changes and policy exceptions on the Cardholder's behalf.

### **Contact**

The P-Card team must be contacted when an Approving Official has a name change, is on extended leave, changes roles or departments, or separates from UNL.

A current list of department Approving Officials is available on the [P-Card webpage.](http://accounting.unl.edu/Pcard%20Approving%20Officials.pdf)

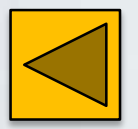

**Previous** Page

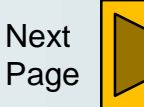

## Reconciler

A Reconciler reports card activity in SAP. A Reconciler is required to complete P-Card and Reconciler training and sign a Reconciler Agreement.

#### **Reconcile**

<span id="page-7-0"></span>**WNWWW** 

 $\geq$   $\alpha$  $\equiv$   $\equiv$  $\equiv$   $\equiv$ 

 $rac{1}{2}$ 

 $\equiv$   $\alpha$  $\equiv$   $\approx$  $=$   $\alpha$  $\equiv$   $\pi$  $\leq a$  $\leq$   $\equiv$ 

 $\leq$   $\frac{1}{2}$  $=$  0 3 3

The Reconciler compares purchase documentation from the Cardholder to transaction detail provided by the bank, then posts the transaction with a specific item description and appropriate funding source and GL account code to SAP. If a back up Reconciler is assigned, he/she must also complete the required training and paperwork to be documented as a Reconciler in the P-Card program. SAP system access should never be shared.

### **Work with Cardholder**

The Reconciler will notify the cardholder of discrepancies and may assist with tracking credits. The Reconciler retains adequate documentation according to the University's record retention policy.

#### **Contact**

The P-Card team must be contacted when a Reconciler has a name change, is on extended leave, changes roles or departments, or separates from UNL.

A list of frequently used GL account codes is available on the [P-Card webpage](http://accounting.unl.edu/GL%20Account%20Guidance.pdf).

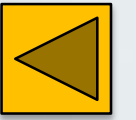

Previous Page

Return to [Table of Contents](#page-1-0)

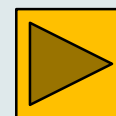

# P-Card Spending Limits

On each P-Card application, the UNL department specifies a maximum expenditure limit for the billing cycle and a dollar limitation for single transactions.

### **Single transaction limits**

<span id="page-8-0"></span>æ0 E

WWWWW

 $\geq$   $\pi$  $\equiv$   $\equiv$  $\equiv$   $\equiv$ 

 $\equiv$   $\equiv$  $\equiv$   $\equiv$  $\equiv$   $\pi$  $\geq$   $\frac{3}{2}$ 

 $\frac{1}{2}$ 

 $=$   $\alpha$  $=$  $a$ 

 $=$   $\pi$  $\leq$   $\pi$  $\equiv$   $\equiv$  $\equiv$   $\equiv$  $=$   $\alpha$ ≅ -

Dollar limits for a single transaction are usually set at \$1,499, \$2,599 or \$4,999.

- A single transaction may include the purchase of one or several items, but is paid in one payment or transaction. Shipping and handling are part of a transaction total.
- Splitting large transactions into smaller transactions to bypass the approved transaction limit is not allowed and a violation will be issued.
- Attempting a transaction over the single transaction limit will result in a decline and a warning or violation will be issued.

## **Student Employee P-Card limits**

P-Cards issued to student employees have lower limits; usually a \$250 or \$500 per transaction limit, and a \$1,000 or \$2,000 per billing cycle limit.

## **No limit on number of transactions**

There is no limit on the number of transactions made within a billing cycle, as long as those transactions do not exceed the single transaction limit.

## **Billing cycle limits**

Standard maximum expenditure limits for a billing cycle are set at \$10,000, \$20,000 or \$30,000.

A billing cycle runs from the  $26<sup>th</sup>$  day of a month through the  $25<sup>th</sup>$  of the following month.

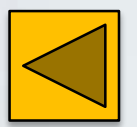

Previous Page

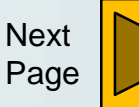

# Adjusting Spending Limits

Transaction and cycle limits may be adjusted based on the needs of the department. Spending limits may be lowered in order to further protect the card from fraud; or may be increased to accommodate a larger purchase.

## **How to request a spending limit change**

Changes may be requested on a permanent or temporary basis.

The Approving Official or Department Head should make the request on behalf of the Cardholder by emailing [pcard@unl.edu.](mailto:pcard@unl.edu) The following details should be included in the request:

- 1. Cardholder's name
- 2. Specify the limit amount and the intended purchase date
- 3. Indicate if the change is temporary or permanent
- 4. A justification for the change

Generally, requests are processed within 24 hours. The department will receive a confirmation e-mail when the spending limit change is approved and completed. At that time, the Cardholder may proceed with the purchase. For a temporary change, the confirmation e-mail should be filed along with the associated purchase's receipt.

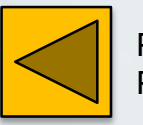

<span id="page-9-0"></span> $=$   $\alpha$ ۻ ≅ ™

WWWWI

 $\equiv$   $\alpha$  $\equiv$   $\equiv$ 

N N N<br>Ea

 $\equiv$   $\alpha$  $\equiv$   $\approx$  $=$   $\alpha$  $=$   $\pi$  $\leq a$  $\leq$   $\equiv$ 

 $\leq$   $\frac{1}{2}$  $=$   $\alpha$ ≅ -

Previous Page

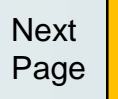

## Sales Tax Exemption

### Where will the purchase be received?

When an item is purchased for a UNL business purpose and the purchase will be received in one of the states that recognize UNL's tax exempt status, UNL is exempt from paying state sales tax on that purchase.

### States that honor UNL's tax exemption

The University is exempt from paying sales tax in eight states, including Nebraska, North Dakota, Kansas, Texas, Missouri, Illinois, Massachusetts and Florida.

## Request sales tax exemption at time of purchase

Before purchasing an item, the cardholder should inform the vendor that the University of Nebraska is sales tax exempt, and provide the University of Nebraska's sales tax exemption number, which is printed on the front of the P-Card. State exempt forms may be found in SAPPHIRE (Reference Guides>UNL>Procurement>State Tax Exempt Documents). Contact Procurement Services, 402-472-2126, for the Nebraska sales tax exemption form. If sales tax is charged in error, a good faith effort should be made to recover the charges and the effort should be documented. This documentation may be in the form of a fax, e-mail or manual notations of verbal communications made with the merchant.

## Merchant procedures

Cardholders should cooperate with each merchant's particular procedures for honoring sales tax exemption requests. For example, some vendors require cardholders to check out at the customer service desk or to register with the merchant's sales tax exemption program.

- Wal-Mart, Best Buy, Hobby Lobby issue tax-exempt cards
- Shopko, Bed Bath & Beyond, Gordman's check out at customer service
- Amazon register for Amazon Tax Exemption Program. Directions found in SAPPHIRE (Business Forms>UNL>Procurement>Purchasing Card>Amazon Tax Exempt Program)

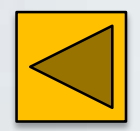

<span id="page-10-0"></span> $\epsilon$ ۻ ≅∃

WWWW

 $\leq$   $\Box$  $\geq$ 

≡ ¤  $\equiv$   $\equiv$  $\equiv x$ 

 $rac{1}{2}$ 

 $=$   $a$  $=$   $\alpha$ 

 $=$   $\alpha$ 

=a<br>=a

 $\leq$   $\equiv$ 

 $\leq$   $\approx$  $=$   $\alpha$ **=** 

**Previous** Page

Return to [Table of Contents](#page-1-0)

## Allowable Purchases

#### **Supplies**

<span id="page-11-0"></span> $=$  0 €∃

€ 7 za ≅∍

 $\frac{1}{2}$ 

 $\geq$   $\frac{1}{2}$  $\leq$   $\alpha$ 

NN N

 $\equiv$   $\equiv$  $\equiv$   $\alpha$  $\equiv$   $\alpha$  $\equiv$   $\equiv$  $=$   $\pi$  $\leq$   $\pi$  $\leq$   $\equiv$  $\leq$   $\approx$  $=$   $\alpha$ 零田

Supplies for conducting University business frequently include computers, books, training materials, publications and subscriptions; and laboratory, safety and athletic supplies.

### **Software**

Software purchases are allowed on the P-Card. Please contact Procurement Services, 402-472-2126, prior to making the purchase to ensure license monitoring and that you are obtaining the best price.

### **Food**

Food items which support: research and lab; student functions; teaching and classroom purposes; camps; resale; medical and clinical purposes; public and health safety; art and stage supplies; and child care supplies are allowed.

**Click [HERE](#page-15-0) for a more detailed list of allowable food purchases.** 

### **Conference Registrations**

Conference registrations may be charged to a P-Card, and a conference-hosted meal is allowed on the card if paid at the same time as the conference fee.

**Click [HERE f](#page-17-0)or more details regarding conference registrations.** 

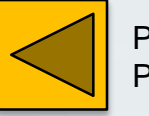

**Previous** Page

Return to [Table of Contents](#page-1-0)

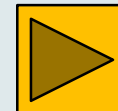

## Allowable Purchases

#### **Tools and Equipment**

Eª  $\sum_{i=1}^{n}$ € =

≅∃  $\equiv$   $\equiv$  $\leq$   $\exists$ 

 $\leq$   $\frac{1}{2}$  $\equiv$   $\equiv$  $\equiv$   $\equiv$  $\equiv$   $\equiv$  $\equiv$   $\equiv$ ≡≖  $\geq$   $\frac{3}{2}$  $\equiv$   $\equiv$  $\equiv$   $\alpha$  $\equiv$   $\approx$  $\equiv$   $\equiv$  $\equiv$   $\pi$  $\leq$   $\pi$  $\leq$   $\equiv$ 

 $\leq$   $\geq$  $=$   $\alpha$ 零画

Non-vehicle rentals, non-capitalized equipment, repairs, and maintenance are allowed on the card.

#### **Other acceptable purchases**

Other purchases may include, membership dues, advertising, postage, utility and shipping.

**Click [HERE](http://accounting.unl.edu/Allowable%20-%20Prohibited%20items.pdf) for a more detailed list of allowable and prohibited purchases.** 

When uncertain about the appropriateness of an expenditure, please contact the P-Card team prior to placing the order. Additionally, check your department's policies, which may be stricter.

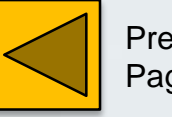

**Previous** Page

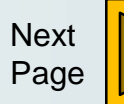

## Prohibited Purchases

### **Pyramiding**

<span id="page-13-0"></span>Eª

**MWW** 

=

 $\frac{1}{2}$ 

 $\equiv$   $\equiv$  $=$   $\alpha$ 

 $\equiv$   $\equiv$  $\equiv$   $\equiv$ 

N<br>N<br>N<br>N

 $=$   $\alpha$ 

 $=$   $\alpha$  $\equiv$   $\pi$  $\leq$   $\pi$  $\leq$   $\equiv$  $\equiv$   $\equiv$  $=$  0 **\$ a** 

Dividing a large purchase into smaller ones to bypass a spending limit.

### **Personal Use**

A variety of items commonly used in an employee's office or a break room are considered personal use (e.g., coffee pots, Kleenex, candy, etc.). Additionally, a business account with the UNL email and shipping address should be created for online purchases, instead of using a personal account for University purchases.

#### **Gift-related items**

Donations, celebrations, greeting cards, flowers, gifts and gift card purchases are not suitable for purchasing with a P-Card. Similarly, raffles, prizes and drawings for non-student events are not allowed. **Travel**

Travel related expenses such as airline tickets, seat upgrades, auto rental, and travel insurance expenses should be paid for personally and then reimbursed. For questions about how to pay for University travel expenses, please visit UNL's [travel website .](http://travel.unl.edu/)

#### **Vehicles and other transportation expenses**

Purchase or rental of any vehicle, trailer or other transportation-related item that requires licensing, title, or insurance, are handled by [Transportation Services](http://transportation.unl.edu/) .

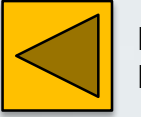

Previous Page

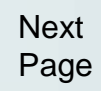

## Prohibited Purchases

#### **Food**

E.

**MMWW** 

≤ª  $\equiv$   $\equiv$ 

 $\geq$  3

■ 第一章

 $\geq$   $\frac{3}{2}$ ≡≊

 $\equiv$   $\alpha$  $\equiv$   $\approx$  $\equiv$   $\equiv$  $\equiv$   $\pi$  $\leq$   $\pi$  $\leq$   $\equiv$  $\equiv$   $\equiv$  $=$   $\alpha$ **\$ a** 

Food for the following is prohibited: advisory board meetings; employee receptions and recognitions; faculty/staff/employee retreats/training; holiday parties; recruiting new faculty/staff/athlete meals/receptions; and research grant receptions. Additional guidance on meal reimbursement can be found on the [Accounting w](http://accounting.unl.edu/policies/guidelines-funding-non-travel-related-meals-and-receptions)ebsite.

**Click [HERE](#page-16-0) for a more detailed list of prohibited food purchases.**

#### **Conference Registration**

Conference fees such as tours, apparel, transportation, lodging and so on should not be charged to a P-Card. **Click [HERE](#page-17-0) for more details regarding conference registrations.** 

#### **Other Prohibited Purchases**

Membership programs with retail outlets (i.e., Amazon Prime, Sam's Club, etc.); partial payments and deposits; payments to individuals, employees, or students for any reason; cash advances; recruiting expenditures (e.g., meals and entertainment); and amusement and entertainment expenses for non-student events are all prohibited purchases.

**Click [HERE](http://accounting.unl.edu/Allowable%20-%20Prohibited%20items.pdf) for a more detailed list of allowable and prohibited purchases.**

When uncertain about the appropriateness of an expenditure, please contact the P-Card team prior to placing the

order. Additionally, check your department's policies, which may be stricter.

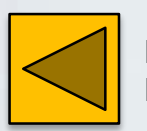

Previous Page

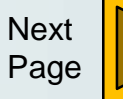

## Food Purchases

#### **Allowed Food Purchases**

<span id="page-15-0"></span>E

WWWWW

 $\geq$   $\frac{1}{2}$ 

 $\equiv$   $\alpha$  $\equiv$  3

NN N

 $\equiv$   $\alpha$  $\equiv$   $\approx$  $=$   $\alpha$  $\equiv$   $\pi$  $\leq a$  $\leq$   $\equiv$ 

 $\leq$   $\frac{1}{2}$  $=$   $\alpha$ ≅ ⊴ Food **can** be purchased with a P-Card in the following instances:

- Food for artist & stage supplies (i.e., artist hospitality, stage props, etc.)
- Food for camps (i.e., 4-H, summer, etc.)
- Food for Childcare Center supplies (i.e., activity supplies, snacks, etc.)
- Food for medical & clinical use
- Food for public & health safety (i.e., lack of public water, bio‐secure environments, etc.)
- Food for resale (i.e., concessions, gift shop, vending, Union, Dairy Store, Museum, etc.)
- Food for research & lab purposes (i.e., supplies, diagnostic testing, etc.)
- Food for student functions (i.e., events, programs, recruitment, etc.)
- Food for teaching & classroom purposes (i.e., educational, instruction, demonstration, etc.)
- Food not for human consumption (i.e., cleaning supplies, animal diet/bait, etc.)

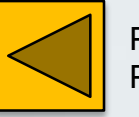

Previous Page

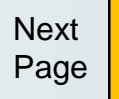

## Food Purchases

#### **Prohibited Food Purchases**

<span id="page-16-0"></span>WWWWWW

 $\geq$   $\frac{1}{2}$  $\leq$   $\alpha$  $\equiv$   $\equiv$ = 2

 $\geq$   $\frac{3}{2}$  $\equiv$   $\equiv$  $\equiv$   $\alpha$  $\equiv$   $\alpha$  $=$   $\alpha$  $=$   $\pi$  $\leq$   $\pi$  $\leq$   $\equiv$  $\leq$   $\geq$ = 0 **=** 

Food **cannot** be purchased with a P-card in the following instances:

- Food for advisory board meetings
- Food for department receptions and meetings with/without an external speaker
- Food for employee receptions and recognitions
- Food for faculty/staff/employee retreats/training sessions
- Food for holiday parties
- Food for recruiting new faculty/staff/athlete meals/receptions
- Food for research grant receptions
- Food for retirement receptions

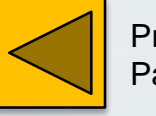

Previous Page

Return to [Table of Contents](#page-1-0)

## Conference Fees

#### **Conference Fees**

Conference fees that **can** be paid with a P-Card:

- Registration fee
- Conference-hosted meal, if paid at the same time as the conference fee

Conference fees that **cannot** be paid with a P-Card:

- Tours/excursions
- Apparel

<span id="page-17-0"></span>WWWWW

 $\equiv$   $\equiv$  $\equiv$   $\equiv$  $\leq$   $\alpha$  $\equiv$   $\equiv$ = 2

NNW

 $=$   $\alpha$  $=$   $a$  $\equiv$   $\pi$  $\leq$   $\pi$  $\leq$   $\equiv$ 

 $\leq$   $\geq$  $=$   $\alpha$ ≅ -

- Transportation
- Lodging

## **Conference Registration Documentation**

When completing documentation for a conference registration the following items should be included:

- The name of the conference attendee
- An itemized listing of all fees making up the final charge. This could be shown with a receipt, the registration or order form, or a screen print of the host's registration webpage.
- Conference location and date(s) stated on an agenda or schedule of events.

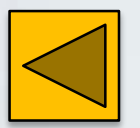

Previous Page

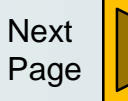

## Documentation Checklist

It is important to ensure that all P-Card purchases are accompanied by proper documentation. It is also recommended that a [transaction voucher a](https://sapphire.nebraska.edu/gm/folder-1.11.10848?mode=EU)ccompany all documentation.

#### **Is the document an original?**

<span id="page-18-0"></span>⋷

N M

 $\equiv$ 

 $\leq$ 

WWW

 $\equiv$   $\equiv$ 

 $= 0$  $\equiv$   $\equiv$  $\geq$ 

 $\equiv$   $\equiv$  $\equiv$   $\Box$  $\equiv$   $\alpha$  $\leq$   $\alpha$ 

 $\equiv$   $\pi$  $\leq$   $\pi$  $\leq$   $\equiv$  $\equiv$   $\equiv$  $=$   $\alpha$ **\$ a** 

Acceptable originals are received via fax, mail and e-mail. If an invoice or receipt is received via e-mail, please print it along with the e-mail to which the file was attached.

### **Does the total on the receipt agree to the charge on the card?**

It should. If not, please ask the merchant to provide documentation that does agree.

**Does the receipt show details such as item descriptions, pricing, quantities and added charges (e.g., sales tax and shipping)?** 

It should. If not, usually a quick follow up request of the merchant provides results. Today's technology often allows merchants to search their records for past payments. When item descriptions are not available, a print screen of the merchant's Internet details about the item may be printed and added to the file.

#### **How was the cardholder involved?**

When correspondence is not between the merchant and the cardholder, please document the cardholder's role in the transaction. This is to address the appearance of card sharing.

#### **Was there a thermal paper receipt?**

Thermal paper fades, hence a photocopy should be made and included with the original receipt.

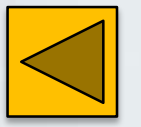

Previous Page

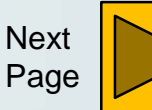

## Documentation Checklist

## **Was there a packing slip?**

**WWWW** 

≡∍

 $\geq$   $\alpha$  $\equiv$  $\equiv$ a

 $\geq$   $\approx$ 

 $\equiv$   $\equiv$  $\equiv$   $\alpha$  $\leq x$  $=$ a  $\equiv$   $\pi$  $\leq$   $\pi$  $\leq$   $\equiv$  $\equiv$   $\equiv$  $=$   $\alpha$ **\$ a** 

Packing slips confirm appropriate payment of items actually received. The receiver of tangible items should be providing the packing slip to include with documentation. When a packing slip is not received, a notation of such may be made on the related receipt.

### **Is the business purpose stated within the paperwork?**

A business purpose identifies why a purchase was necessary and must be stated on the supporting documentation. The general ledger account code the expense is coded to is not considered a business purpose. Examples of common/acceptable business purpose are: Research/lab; Extension/outreach; Resale; Instruction/classroom; Supplies; Repairs and maintenance; Employee development.

### **Is the full account number visible?**

Full account information should be adequately masked. The first twelve digits of any P-Card number should be illegible.

### **Is the purchase properly approved?**

Each purchase should be approved with an Approving Official's original signature and the date. Approval can be noted on the voucher or a SAP report.

### **Was the item shipped to a campus address?**

P-Card items should only be shipped to locations which are part of the UNL campus.

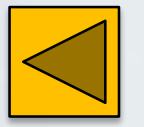

**Previous** Page

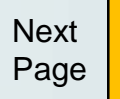

## Card Declines

#### **Possible reasons for the card being declined and solutions:**

- **Declined for**: The transaction exceeded the per transaction or monthly spending limit.
- *Solution*: In instances where a limit is insufficient, the Cardholder's Approving Official or Department Head may request, in writing, a limit increase.
- **Declined for**: The charge appeared to be suspicious/fraudulent.
- *Solution:* Where activity is deemed suspicious by the bank, the bank may call or the P-Card team may email the Cardholder. The Cardholder should phone the bank to discuss the questionable activity.
- *Declined for*: The merchant was restricted, meaning the merchant is associated with a service or product not allowed in the program.
- *Solution:* The department should contact the P-Card team for further guidance.
- *Declined for*: The account on file with the merchant closed.
- *Solution:* Where accounts are closed, the merchants should be notified.
- **Declined for**: The transaction was with a foreign vendor.
- *Solution***:** The cardholder should contact the bank to let the bank know the attempted purchase was authorized. The bank will verify cardholder information and allow the transaction to go through. The Cardholder will then need to re-attempt the transaction.

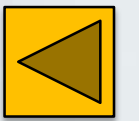

<span id="page-20-0"></span>**WWWW** 

 $\leq$   $\Box$ 

s:  $=$   $\frac{1}{2}$ 

 $\equiv$   $\equiv$  $\leq$   $\alpha$  $\equiv$   $\equiv$  $\equiv x$  $\geq$  $\sum_{i=1}^n$  $=$   $a$ 

 $\equiv$   $\alpha$  $=$   $\pi$ 

 $=$   $\pi$  $\leq$   $\pi$  $\leq$   $\frac{1}{2}$  $=$   $\alpha$  $=$   $\alpha$ **Eg** 

Previous Page

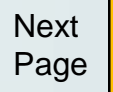

## Card Monitoring

#### **Card Declines**

<span id="page-21-0"></span>≤ª

≅∃ = a

WWW

 $\equiv$   $\equiv$ 

za<br>Za

 $\equiv x$  $\geq 3$  $\equiv$   $\equiv$  $=$   $a$  $\leq x$  $\equiv$  3

三田  $\leq$   $\frac{1}{2}$  $\leq$   $\equiv$ 

 $\leq$   $\frac{1}{2}$  $=$  9 ≅ - The P-Card team monitors all charges attempted on accounts that are declined by the bank and notifies cardholders accordingly. When a decline occurs, the card can continue to be used, unless the Cardholder is notified the account has been frozen, closed or replaced.

#### **Card Utilization**

A review of card utilization is completed annually. The purpose of the review is to verify that all cards are needed and that the card limits are set appropriately. Underutilized P-Cards may be temporarily closed or cancelled. Inactive or low activity accounts are often more susceptible to fraud. Additionally, these accounts have a higher risk of error than with active accounts because the processes and limitations are not applied often enough to recall with a high degree of certainty.

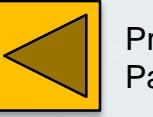

Previous Page

Return to [Table of Contents](#page-1-0)

## Unauthorized Charges & Transaction Disputes

### <span id="page-22-0"></span>**Unauthorized Charges**

The bank or P-Card team may contact the Cardholder if there appear to be unauthorized charges on the account. Upon verification that the charges are unauthorized, the Cardholder should contact the bank as soon as possible to request account closure. The bank will close the account and issue a replacement card with a new account number. The new card will be sent to the P-Card office. The Cardholder will receive paperwork directly from the bank that needs to be completed and returned to the bank. No copies are necessary for UNL.

Reconcilers should wait until the bank posts a credit before reconciling the unauthorized charge. Cardholders are not required to provide receipts or complete vouchers for unauthorized activity.

### **Transaction Disputes**

When disputing an authorized charge on a card, the Cardholder should first contact the merchant for resolution. Disputes may arise from pricing errors, improperly charged sales tax or lack of documentation. If the Cardholder is unable to resolve the dispute with the merchant, the P-Card team should be contacted for assistance. **In these instances, contact with the bank must be initiated within 60 days of the charge.**

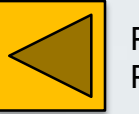

Previous Page

Return to [Table of Contents](#page-1-0)

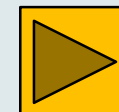

## Lost/Stolen/Damaged Card

#### <span id="page-23-0"></span>**What to do if your card is lost or stolen?**

If a card is lost or stolen, the cardholder should contact the bank as soon as possible. The bank will close the P-Card account and issue a replacement, which will be sent to the P-Card office.

#### **Damaged Cards**

For damaged plastic, the Cardholder should contact the bank for a replacement, which will also be sent to the P-Card office.

### **US Bank Customer Support**

For customer service:

- within U.S.: 800-344-5696
- International: 701-461-2010, collect

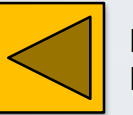

**Previous** Page

Return to [Table of Contents](#page-1-0)

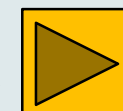

## P-Card Account Closure

#### **When to Cancel a P-Card**

<span id="page-24-0"></span>Eª

NN<br>S

s a  $\leq$ 

 $\geq$   $\frac{1}{2}$ 

 $=$   $\frac{1}{2}$  $\equiv$   $\equiv$  $\equiv$   $\pi$ 

NN N

 $\equiv$   $\alpha$  $=$   $\pi$  $=$   $\pi$  $\leq$   $\pi$  $\leq$   $\equiv$  $\equiv$   $\approx$  $=$   $\alpha$ 零田

Card accounts should be closed in instances of departmental changes and employment separations. The department should retrieve the P-Card from the Cardholder and notify the P-Card team that the account should be closed.

#### **How To Cancel a P-Card**

To cancel a P-Card account, a written request to cancel the account should be submitted to the P-Card office. [The department may request cancellation via e-mail, or may complete and submit a P-Card Cancellation](https://sapphire.nebraska.edu/gm/folder-1.11.10839?mode=EU) form. The Cardholder should destroy and discard the card. The P-Card office sends a confirmation e-mail of the card closure to the Cardholder, Approving Official and Reconciler.

#### **Extended absence**

When a cardholder is on extended leave or when a student employee cardholder is on summer break, the P-Card should remain on campus, in a secured location in the cardholder's department and the P-Card team should be notified.

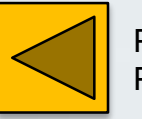

Previous Page

Return to [Table of Contents](#page-1-0)

## Compliance with P-Card Policy

Similar to other University operations, P-Card activity is open to review by external and internal parties. Therefore, it is important that participants in the program understand and follow the Program's Board approved policies and procedures. When policy is not followed, a violation will be issued to the Cardholder. Violations commonly result from:

- Exceeding the single purchase limit (the first instance results in a warning)
- **Pyramiding**

<span id="page-25-0"></span>⊆ d ≤ª

NNW

s a  $\equiv$  3  $\geq$   $\frac{1}{2}$ 

 $\frac{1}{2}$  $\equiv$  3 ==  $\geq$  3

 $\frac{1}{2}$ 

 $=$   $\alpha$  $=$   $\alpha$  $\equiv$   $\pi$  $\leq$   $\alpha$  $\leq$   $\equiv$ 

 $\leq$   $\frac{1}{2}$  $=$  0 ≅ -

- Personal use (it is recommended that cardholders maintain separate accounts, personal vs. business, for online purchases.)
- Card sharing (**immediate** card termination)
- Purchase of prohibited items

Policy states that two violations within a calendar year may result in the termination of P-Card privileges for a period up to one year. Notice of the violation will be sent to the Cardholder, Supervisor, Reconciler, and Approving Official. Issuance of a new card after the one year period will require a new application and successful completion of training.

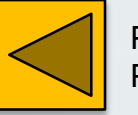

Previous Page

Return to [Table of Contents](#page-1-0)

## Contact Information

### **US Bank Customer Support (available 24/7)**

For customer service:

- within U.S.: 800-344-5696
- International: 701-461-2010, collect

For fraud:

<span id="page-26-0"></span>WWWW

 $\geq$ 

 $\leq$   $\pi$  $\leq$   $\Box$ 

NNWW

 $=$  $a$  $\equiv$   $\Box$ 

 $\equiv$   $\approx$  $\equiv$   $\pi$  $\equiv$   $\pi$  $\leq$   $\alpha$  $\leq$   $\equiv$ 

 $\leq$   $\geq$  $=$   $\alpha$ 妄っ

- within U.S.: 800-523-9078
- International: 701-461-2300, collect

#### **UNL P-Card Team**

Website: <http://accounting.unl.edu/pcard> Email: [pcard@unl.edu](mailto:pcard@unl.edu?subject=Question%20from%20P%20Card%20Website) Office: 315 Canfield Marlene Pyatt; Purchasing Card Associate; 402-472-8778 Crystal Jefferson James; Card Programs Manager; 402-472-2906

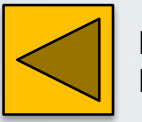

Previous Page

Return to [Table of Contents](#page-1-0)